## SERVIZIO QSL

## COMPILAZIONE

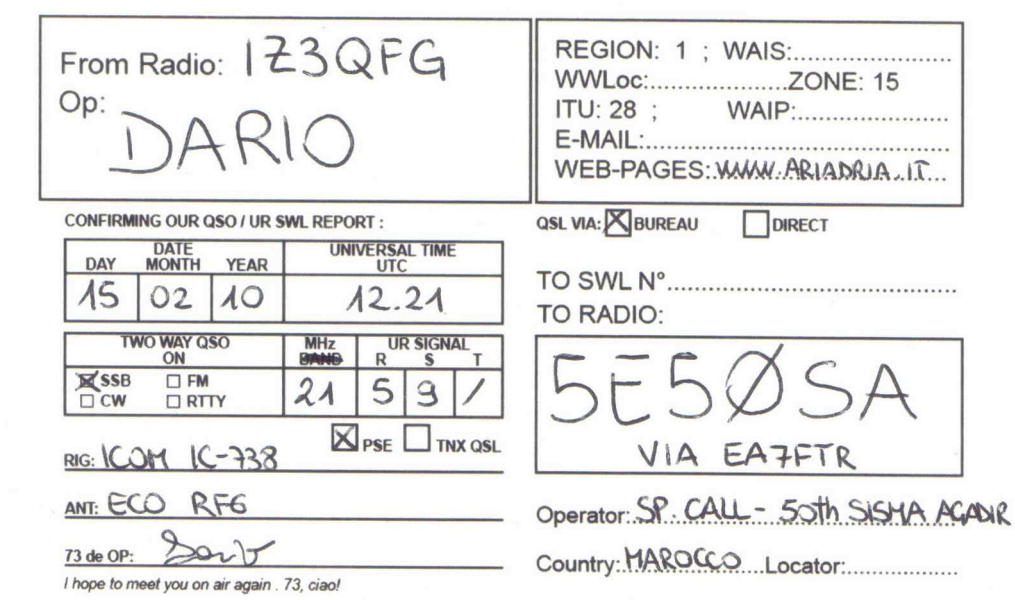

Nel campo From Radio andiamo ad inserire il nostro nominativo, ovviamente se operavamo da postazione mobile andrà IZ3XXX/M così come se eravamo in qrp IZ3XXX/QRP.

Nel campo Op. scriviamo il nostro nome.

Nei campi Data/Ora ricordiamoci che l'ora va espressa in formato UTC , durante l'ora solare pertanto avremmo OraUTC=OraITA-1h mentre durante l'ora legale (estiva) l'OraUTC è uguale a OraUTC=OraITA-2h.

Nella tabellina sottostante riporteremo i Dati Tecnici del QSO, ovvero il Modo usato, la Banda e il Rapporto Segnale Dato.

Se dovete chiedere una QSL barreremo la casellina PSE, alternativamente se dobbiamo ringraziare per una QSL ricevuta andremo a barrare la casellina TNX QSL.

Passando alla parte destra della nostra cartolina troviamo la tabellina relativa alla nostra posizione e la nostra pagina web.

Nel campo QSL VIA inseriamo la modalità di invio della QSL.

Arriviamo ai dati del corrispondente, nei campi To SWL o To RADIO scriveremo l'indicativo della stazione collegata (o che ci ha sentito in caso di SWL).

Molto importante, se la stazione si avvale di un manager tale andrà indicato poco sotto il nominativo della stazione collegata (es. VIA EA7FTR)

Nello spazio Operator andrà il nome di battesimo del corrispondente e nel campo Country inseriremo la nazione del corrispondente ed eventuale locatore nello spazio piu' a destra.

## QSL VIA BUREAU

L'invio delle QSL via BUREAU deve essere fatto seguendo alcuni semplici accorgimenti.

Innanzitutto occorre controllare sempre il nominativo collegato su questi 3 siti web che forniscono informazioni:

- QRZ (www.qrz.com)
- HAMCALL (http://hamcall.net/call)
- IK3QAR MANAGER (http://www.ik3qar.it/manager/)

Le QSL via BUREAU si utilizza in ogni caso a meno che il corrispondente od il relativo manager non lavori solo in modalità DIRETTA, pertanto se sui suddetti siti non sono riportate informazioni su come far pervenire la QSL tale cartolina va inviata via BUREAU.

Per facilitare il lavoro di smistamento le cartoline devono pervenire in Sezione già suddivise per Country, semplicemente raggruppandole con degli elastici.

A tal proposito si ricorda che le QSL indirizzate verso la Russia devono essere divise in Russia Europea (i quali nominativi vanno da RA1-RA8 a RZ1-RZ8 e da UA1 a UA8) e in Russia Asiatica (nominativi da RA0-RZ8 e UA0 e UA9) in quanto i Bureau sono distinti.

Stesso discorso per gli U.S.A. dove anche qui esistono due Bureau, uno che gestisce i nominativi aventi prefisso a una sola lettera (es. A1,N1,K1,W1) e uno che gestisce i nominativi con prefisso a 2 lettere (es. KA1,NY2,KT7,WB3).

Inoltre se la stazione collegata lavora con un manager nella suddivisione in Country la QSL dovrà essere messa nel pacchettino relativo al Country di appartenenza del manager. (es. 5E5ØSA via EA7FTR andrà inserita nel pacchettino delle QSL per la Spagna)

## QSL VIA DIRETTA

Nel momento in cui richiediamo una QSL per via DIRETTA o, il corrispondente collegato lavora esclusivamente per via DIRETTA bisogna SEMPRE inserire in una busta:

- La cartolina di conferma (QSL)
- 1 SAE (ovvero una busta preindirizzata con ovviamente il nostro indirizzo postale)
- 1 IRC (ovvero il coupon di risposta internazionale)

Se il corrispondente predilige l'invio attraverso un suo manager ci comporteremo di conseguenza.

Tuttavia se il manager è ITALIANO al posto dell' IRC e della SAE inseriremo nella busta:

- La cartolina di conferma (QSL)
- 1 SASE (ovvero una busta preindirizzata e preaffrancata)

In questo modo si risparmia un IRC e si ottiene il medesimo risultato. Ci sono inoltre alcuni OM, assolutamente seri, che non vogliono gli IRC ma i dollari (solitamente 2 o 3 a seconda del paese di provenienza) i quali andranno a coprire le spese di stampa e spedizione della cartolina (si deve tenere conto che si parla spesso di paesi molto molto poveri).

Per controllare la serietà del manager si consiglia di usare la pagina di IK3QAR, http://www.ik3qar.it/manager/.

Inoltre si consiglia di limitare l'uso delle dirette solo per quei paesi rari o di difficile collegamento, oppure per collegamenti con i quali serva una conferma urgente.

Concludendo ringrazio infinitamente il nostro QSL Manager "Jack" IZ3DBA senza il quale non sarebbe stato possibile realizzare questo opuscoletto.